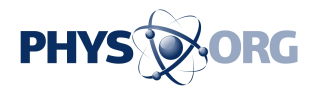

## **Imaging renders decayed texts visible once more**

June 6 2018, by Kara Manke

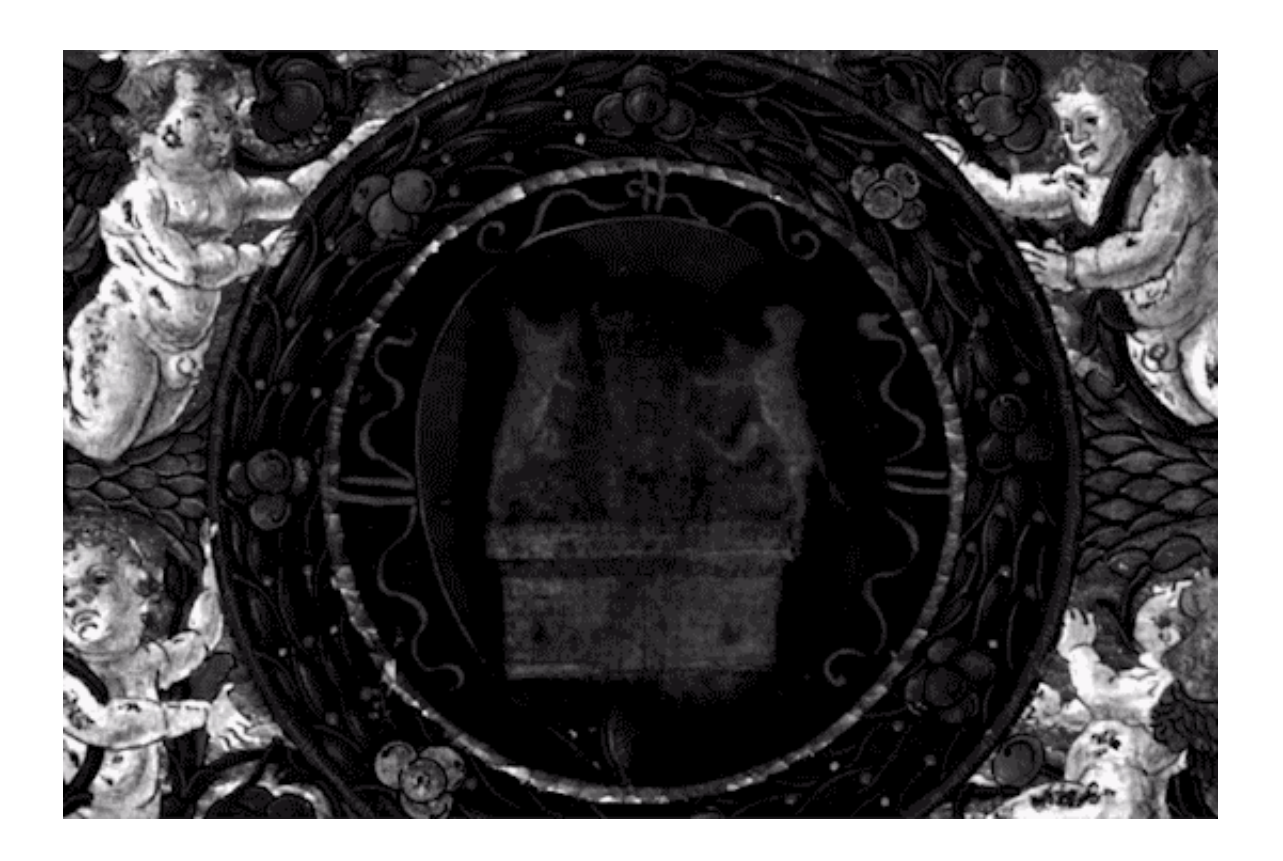

Multispectral imaging (MSI) can unveil text and images in decayed manuscripts that may be illegible to the naked eye. This tower flanked by lions is part of a smudged heraldic crest on the back cover of a copy of Pliny's Natural History.

In the Harry Potter series, a tap of the wand and a whispered incantation transforms a blank roll of parchment into detailed map of Hogwarts castle.

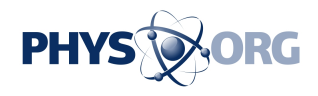

An imaging technique at the Duke Libraries, while perhaps not as efficient as a magic spell, has the same power to render hidden text visible once more. Multispectral imaging (MSI), captures *[images](https://phys.org/tags/images/)* under different colors of light, eliciting details from texts that are imperceptible to the naked eye or a conventional high-resolution camera.

Multispectral imaging is especially valuable to historians, archivists, and conservators, who are often faced with materials made illegible—or even invisible—by decay, erasure or reuse of materials.

The library acquired the MSI set-up in November 2016, and a multidisciplinary team with expertise in software development, ancient manuscripts, imaging and visualization, digital publishing, collection development and conservation has spent the last year and a half refining the method before opening the service up to researchers this spring.

During the testing phase, the team used the technique to illuminate a wide variety of texts, from Walt Whitman notes glued together like scrapbook paper to thermofax ink rendered invisible with time.

MSI works by photographing objects under individual colors of light that span the entire [visible spectrum](https://phys.org/tags/visible+spectrum/) plus some that go beyond human perception, from the ultra-violet to the infrared.

Under white or full-spectrum light, we see all the wavelengths reflecting from an object "smooshed together," said Mike Adamo, a digitization specialist at Duke Libraries.

But MSI isolates the object's response from a single color at a time. Computer algorithms then search for differences between the individual images and combine them, pulling out subtle details that might be indiscernible under white light.

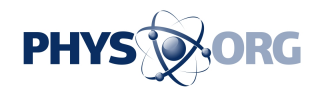

"The algorithms enhance the subtle variations in how different regions of the object absorb and reflect color and bring them forward," Adamo said. "From that you might be able identify something that you are looking for."

In one project, the team unearthed clues about the original owners of a rare copy of Pliny's Natural History, which is currently part of the collections at the Rubenstein Rare Book & Manuscript Library.

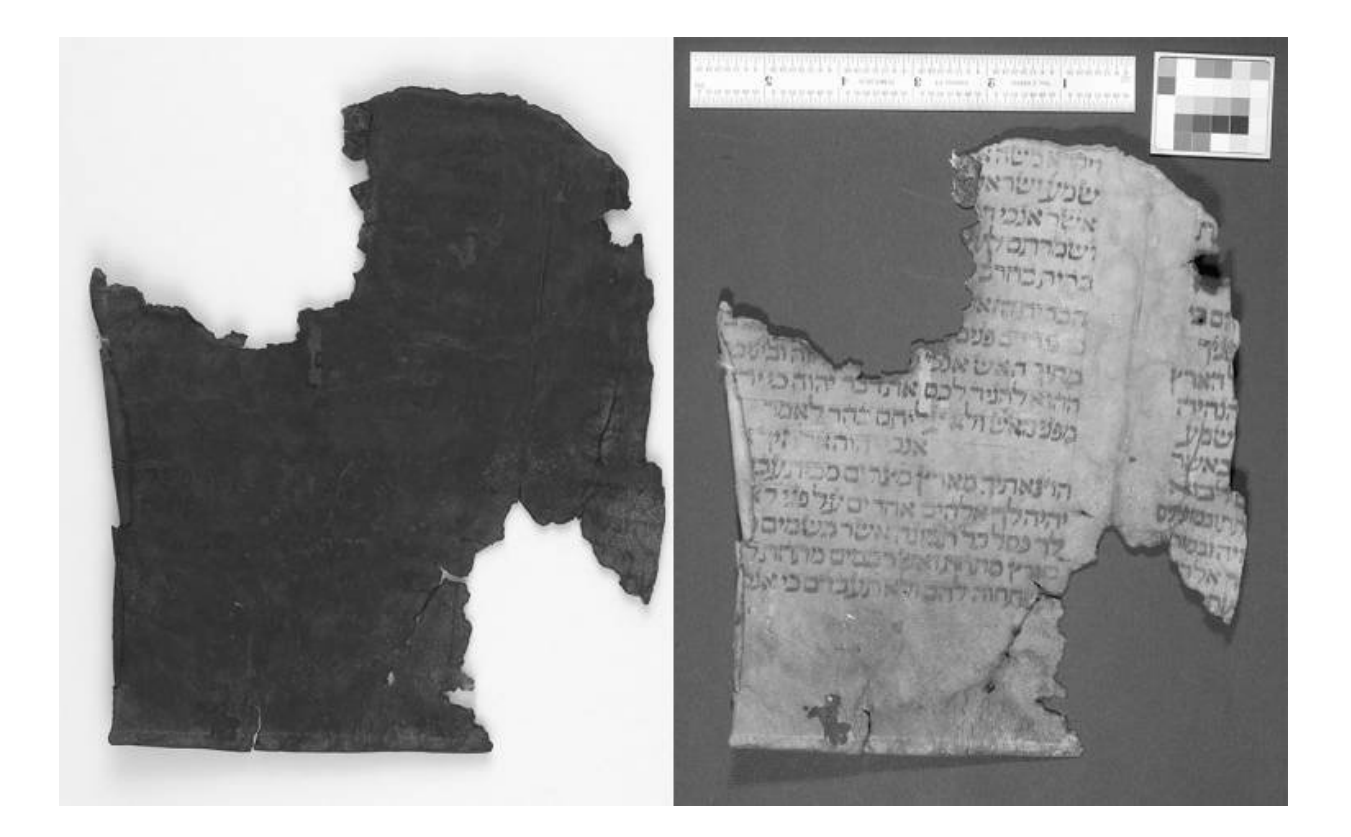

The team used MSI to read an ancient Hebrew text rendered completely illegible by decay. Credit: Ashkar-Gilson MS 12, Deuteronomy 4.2-4.23, undated manuscript fragment. Rubenstein Library, Duke University

## "It's remarkable because it has these beautiful painted initial letters and

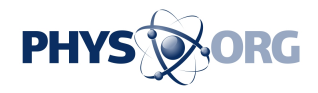

title page, but it is also remarkable because of the way it was used in the Renaissance," said Andrew Armacost, head of collection development and curator of collections at the Rubenstein Library. "It has a lot of handwritten annotations in the pages, and someone compiled an index in the back before anyone had ever indexed this text."

Armacost suspected that a smudged crest on the back cover could help solve the mystery of who composed these detailed notes. Under normal light, the crest is indecipherable—but MSI revealed an image of two lions flanking a castle tower. They hope this crest will help them identify the authors.

Conservation has used the imaging set-up to help visualize and document condition issues like the degradation of some kinds of ink. The system can also be used to track the effectiveness of conservation treatments such as tape or leftover adhesives.

In another experiment, the team used MSI to read police reports from a 2000-year old kidnapping in a small Egyptian village.

"We have multiple police reports filed at different stages of the process, and we really wanted to know who they were writing to," said Josh Sosin, Director of the Libraries' Duke Collaboratory for Classics Computing and Associate Professor of Classical Studies. "That information can tell you a lot about the situation."

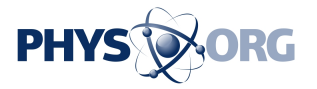

Ex hac reflexione notuit Galamon in Gaschate lactucam oleo perfusam comede. - re Sicens: Doming meus Crucifing eft, et ego de oleo comedam. Hine ego inducto, facile renuntio vita huig folatiis, renuntio commodita Aibg meis, el libentez is omniba me volo privare, fi cogito meum Salva-Poiem in cause explanemble minister de des private. Iumentum Christi sum, iste mini faisce juinam percatives travit, Josi fema ad--harco, el seguio. que mado ergo putienti non beheo campalizel commerci morientis de la formativarie que l'appele de la citation Actus Patientis Oportuil Chastam parte restou contenur et glorimme sieurs et Quomodo ego sine professor inductor desposition alueramento Ah certe nimis matis ancadade as de la alus from dignitiam vito fuccumbo fus onere patientino qua codaricación el mallesco ad paroumentalum a licuis laboris, et Solodisa una compte von sur munpit annostitur. Itane posthac lezga veztam czuci? an el posthac obezem pati ? non fic, non fic mi fest : volo becum pati, et volo pro le pati. Affligant varie miserie hoc miserum corpus ! excoant Sebilem carnem. lentre infirmitates, el per succesanca tarse secrementa quotidie mo-. viar! pazalg fum mortificationem Domini JESV femper in corpore me

The technique can also be used to read text that has been erased and written over. (Credit: Jantz MS 124, Astrological and Biblical Treatises. Two volumes. Late 18th or early 19th Century. Credit: From the collection of Harold S. Jantz, gift of Eleanor Jantz

These papyri were recycled for a rather morbid purpose – as a papiermache for creating mummy casings. Plaster now obscures much of the text and cannot be removed without damaging the underlying ink.

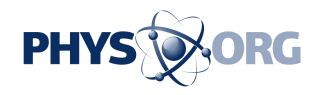

With MSI, the team peered under the plaster and learned the names of the recipients.

"Ancient history is often detective work, where you try to reclaim one tiny bit of information in the hopes that that is going to be the bridge to some other tiny bit, which will open doors to three more tiny bits," Sosin said. "And if you are careful about this, and keep track of everything, you start to be able to build up a rich and full picture."

The team is excited to see what new questions researchers bring to the table.

"This brings a whole new capability into the library's quiver," Sosin said. "It gives us a new way to help researchers, and the joy of discovery that comes with it. And we do it in a very Duke way: working as a team across institutional and departmental boundaries to achieve more than any one of us could on our own!"

Provided by Duke University

Citation: Imaging renders decayed texts visible once more (2018, June 6) retrieved 23 June 2024 from <https://phys.org/news/2018-06-imaging-texts-visible.html>

This document is subject to copyright. Apart from any fair dealing for the purpose of private study or research, no part may be reproduced without the written permission. The content is provided for information purposes only.